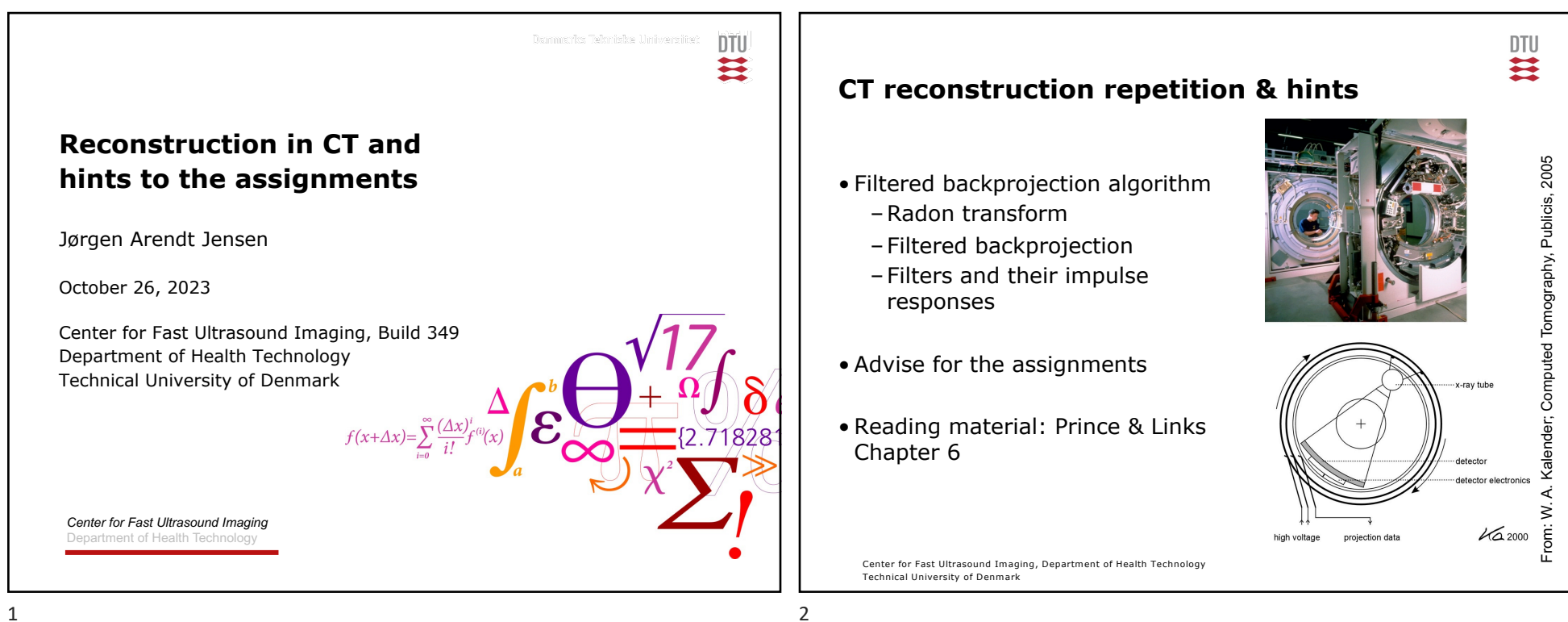

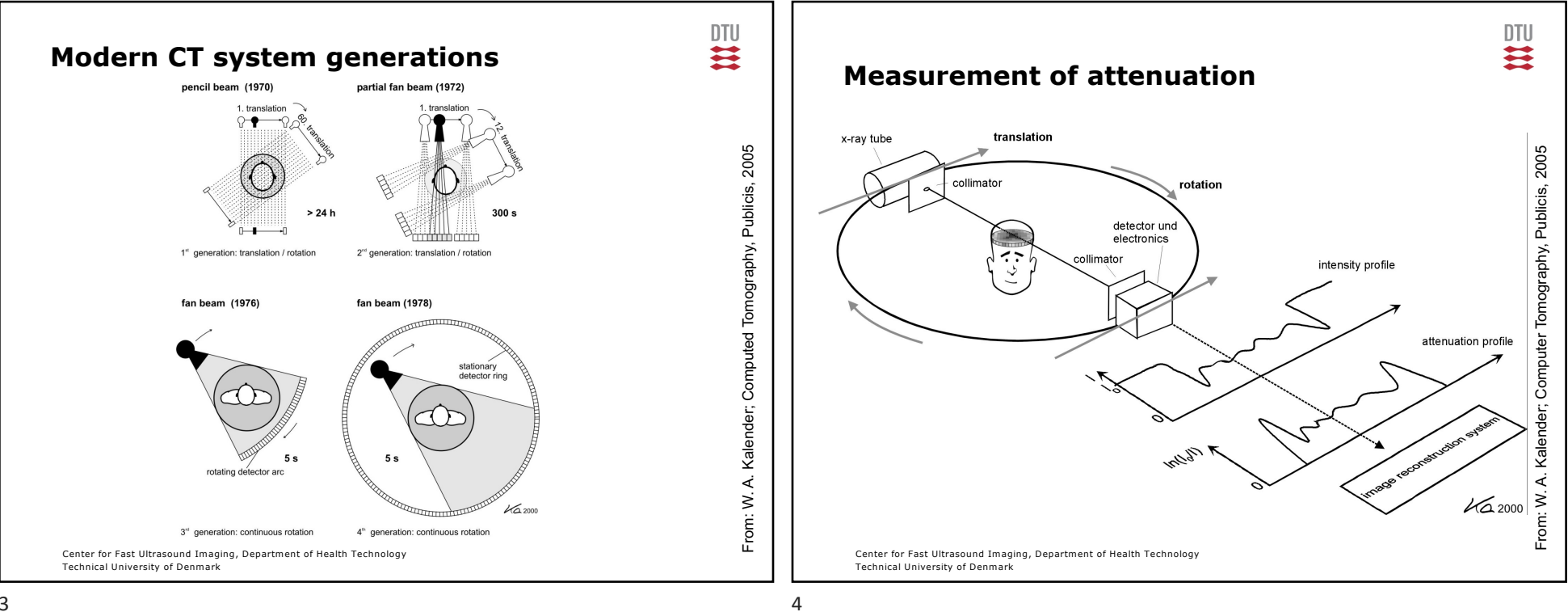

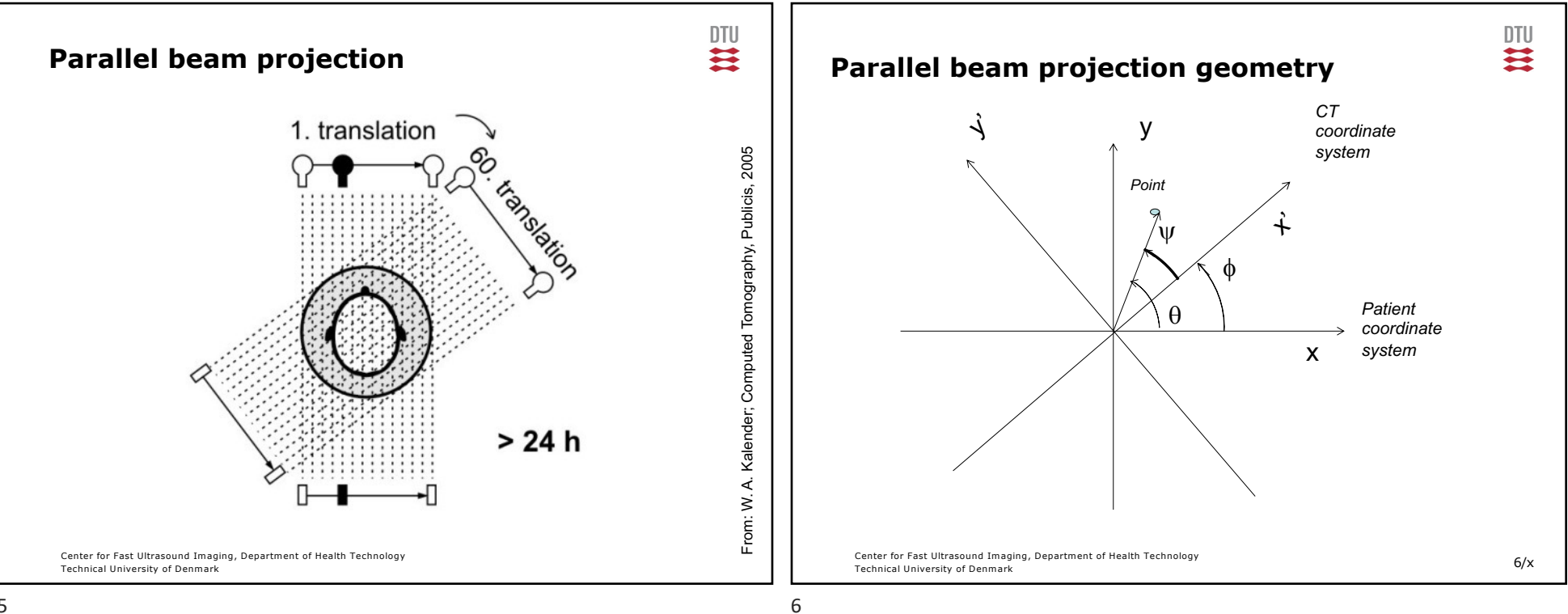

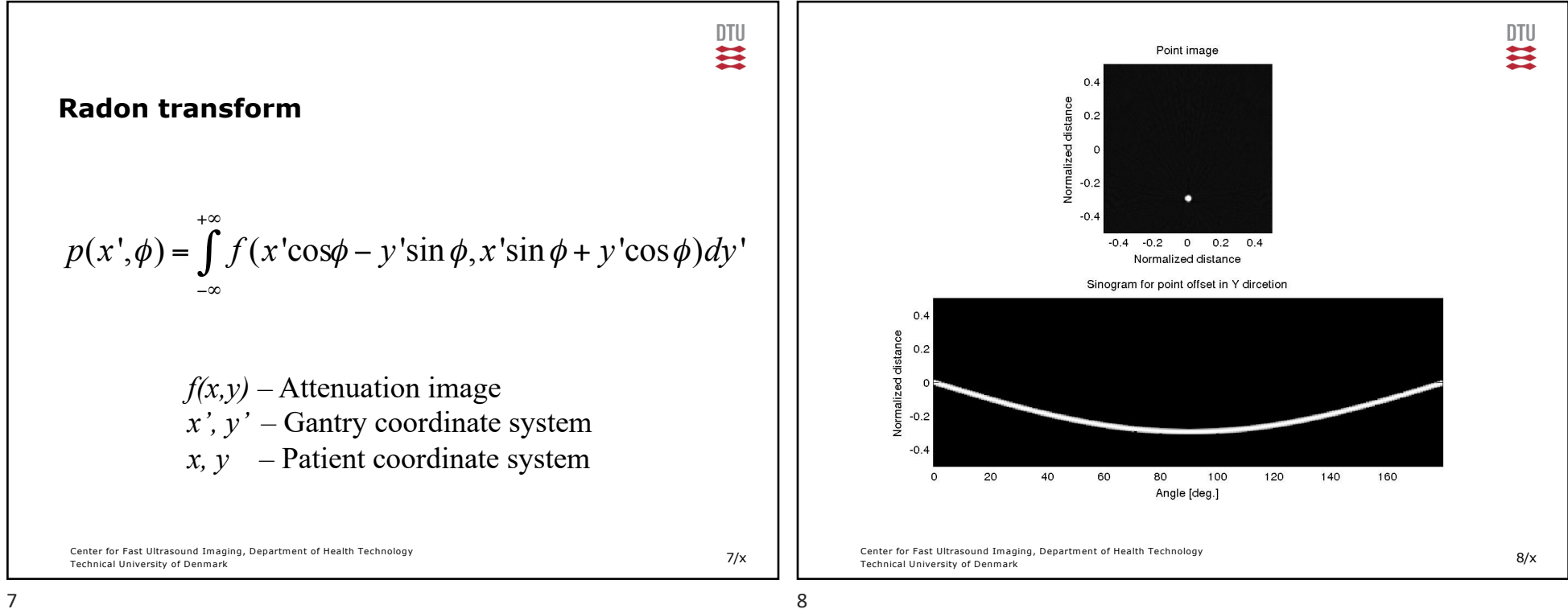

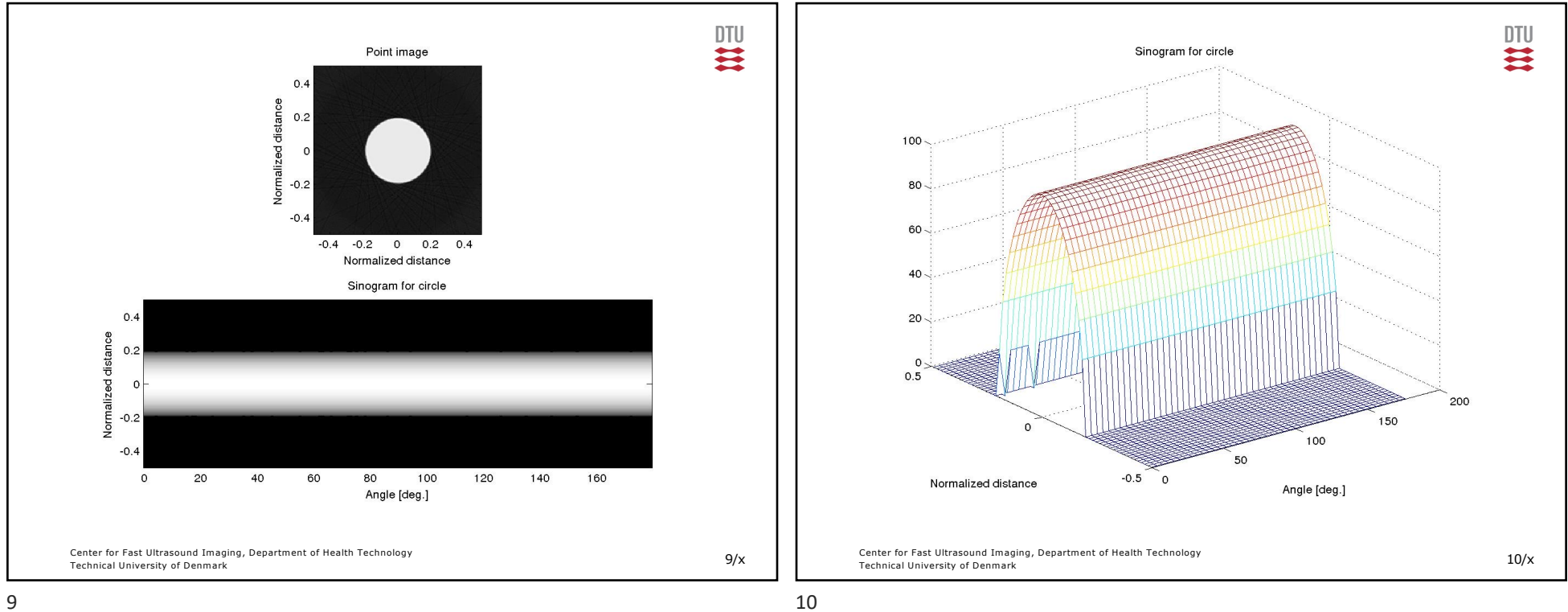

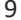

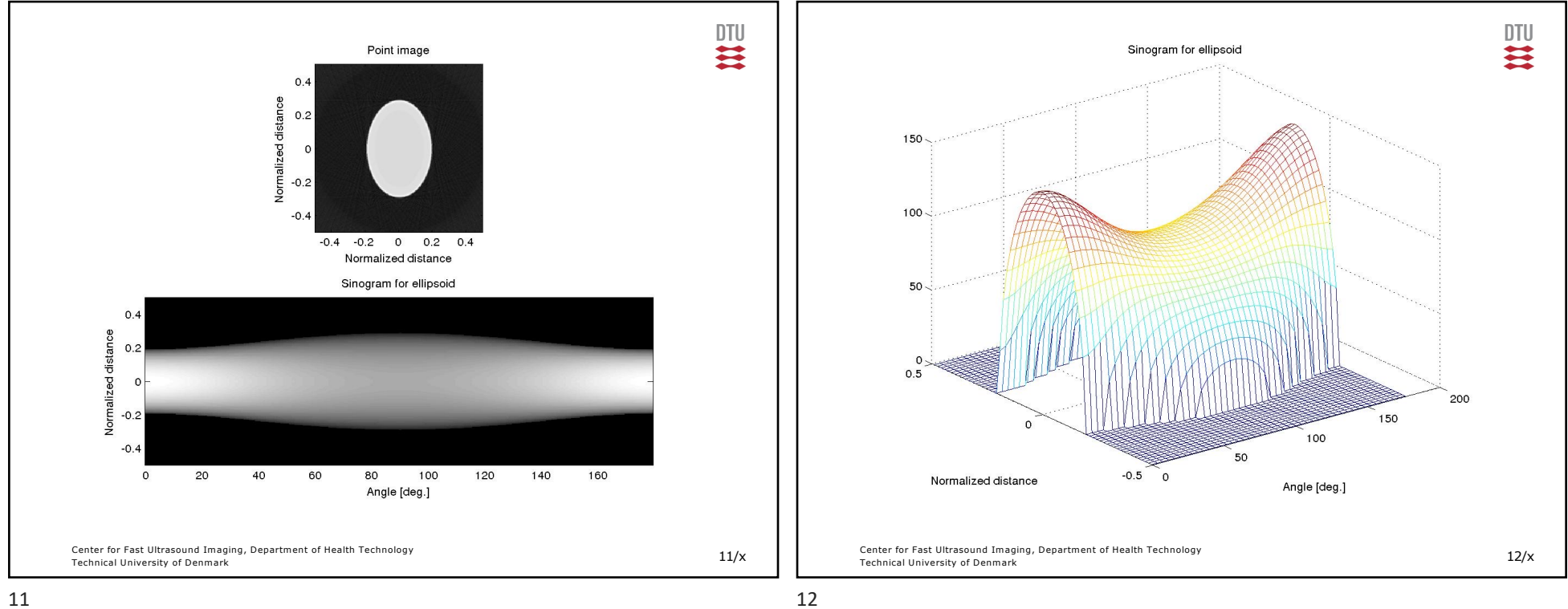

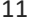

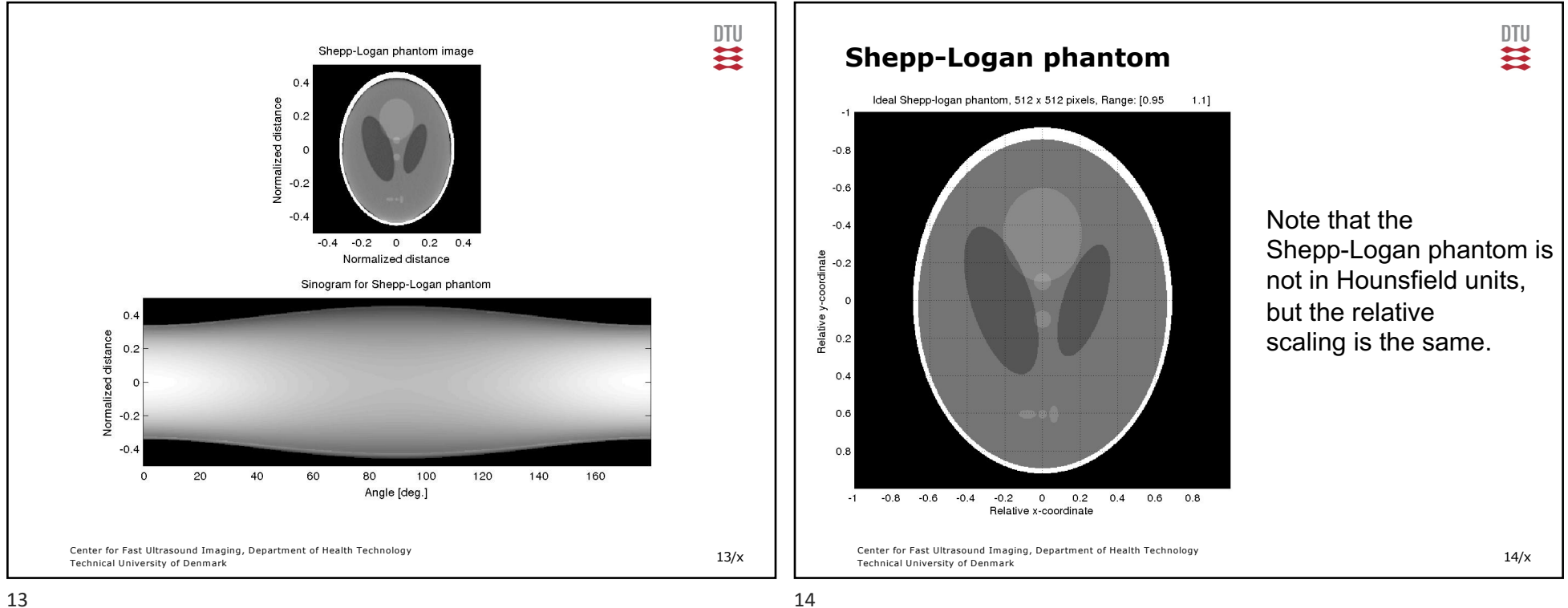

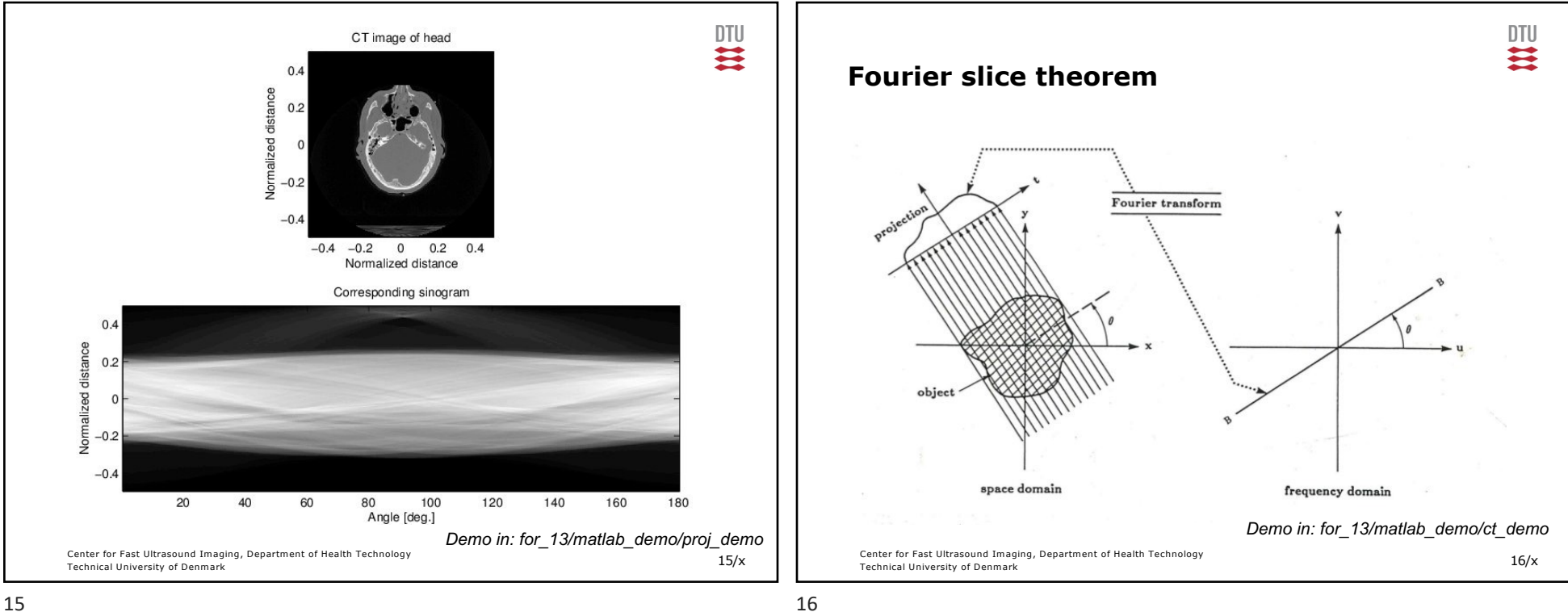

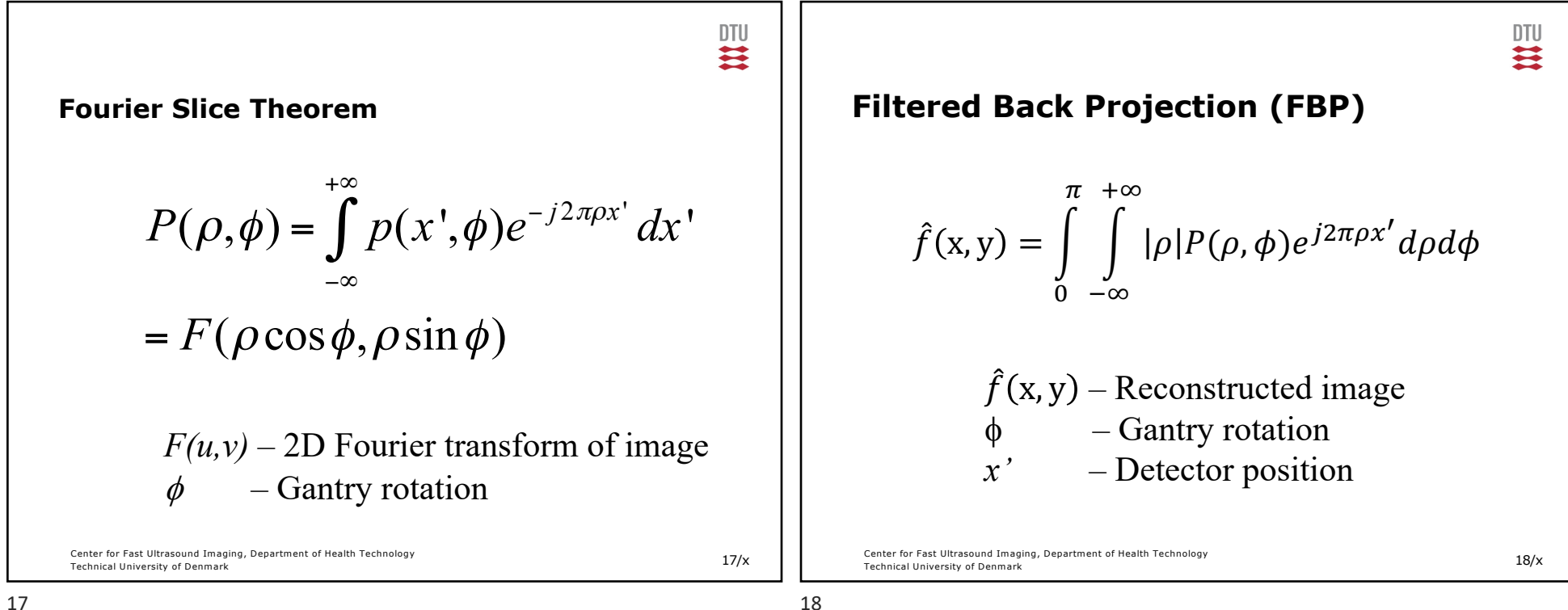

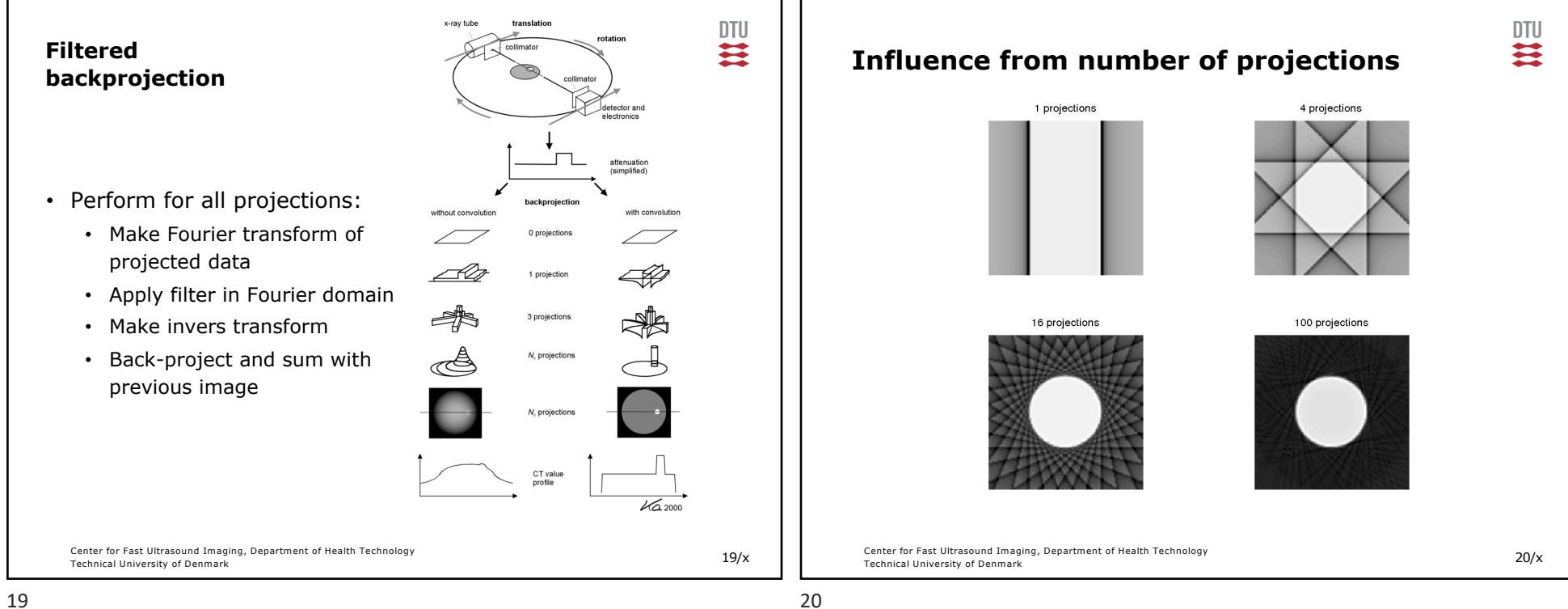

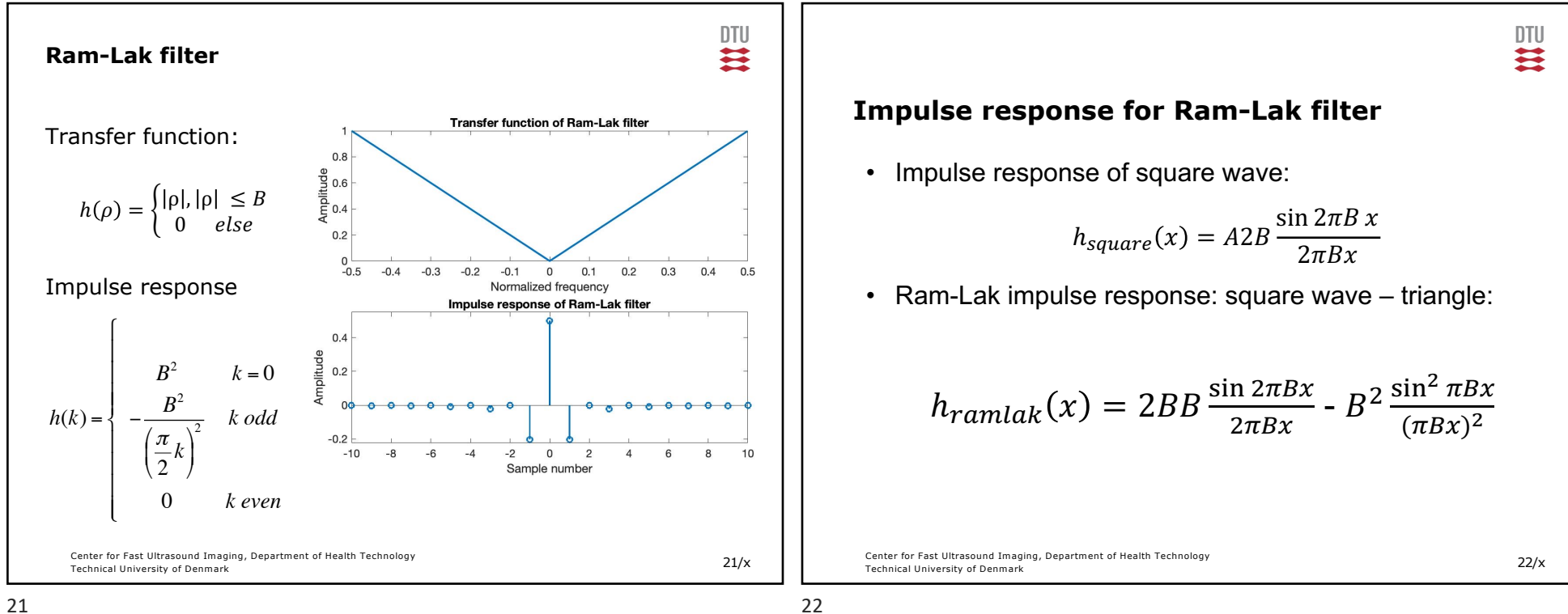

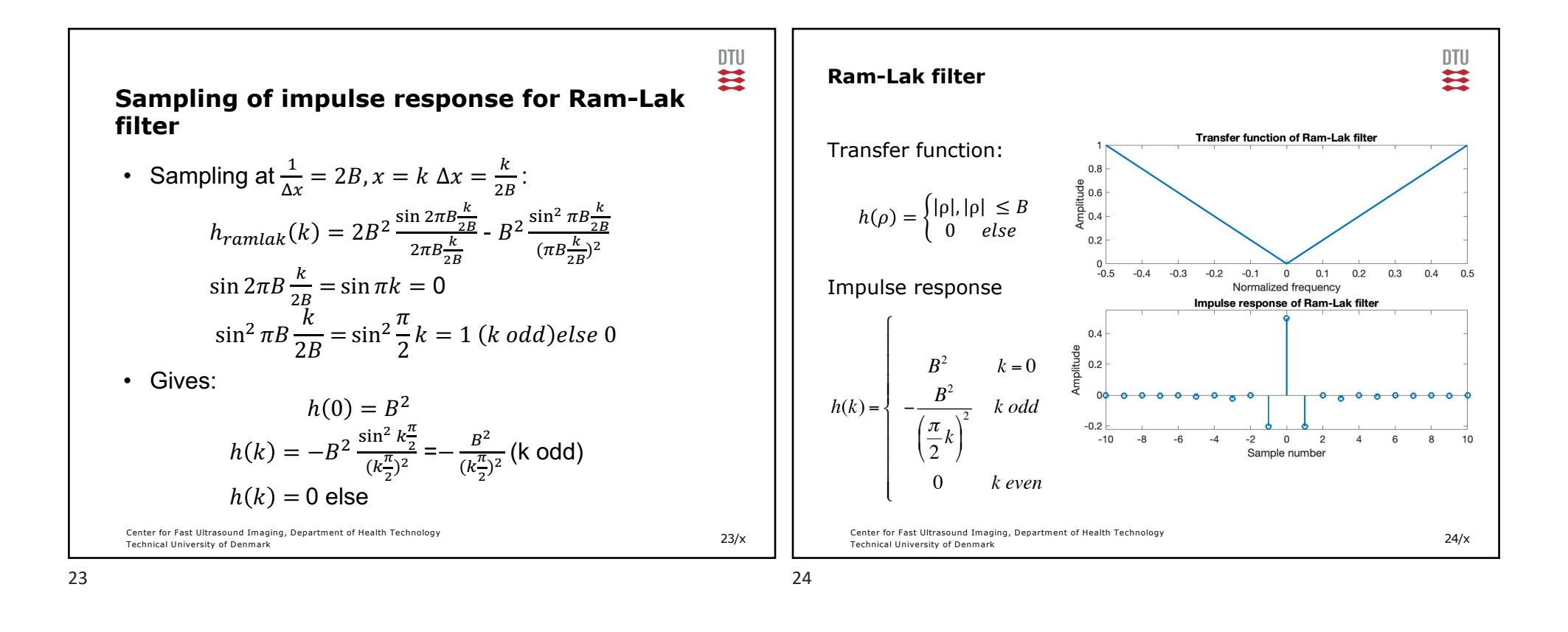

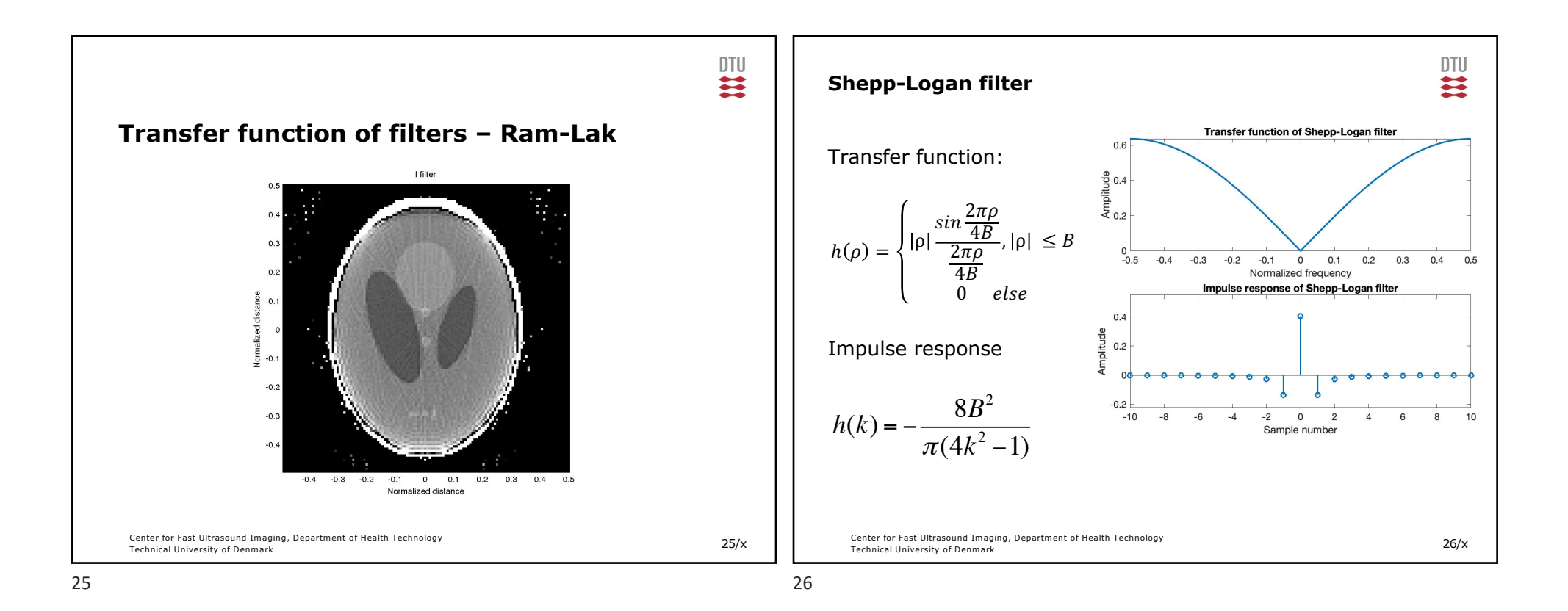

13

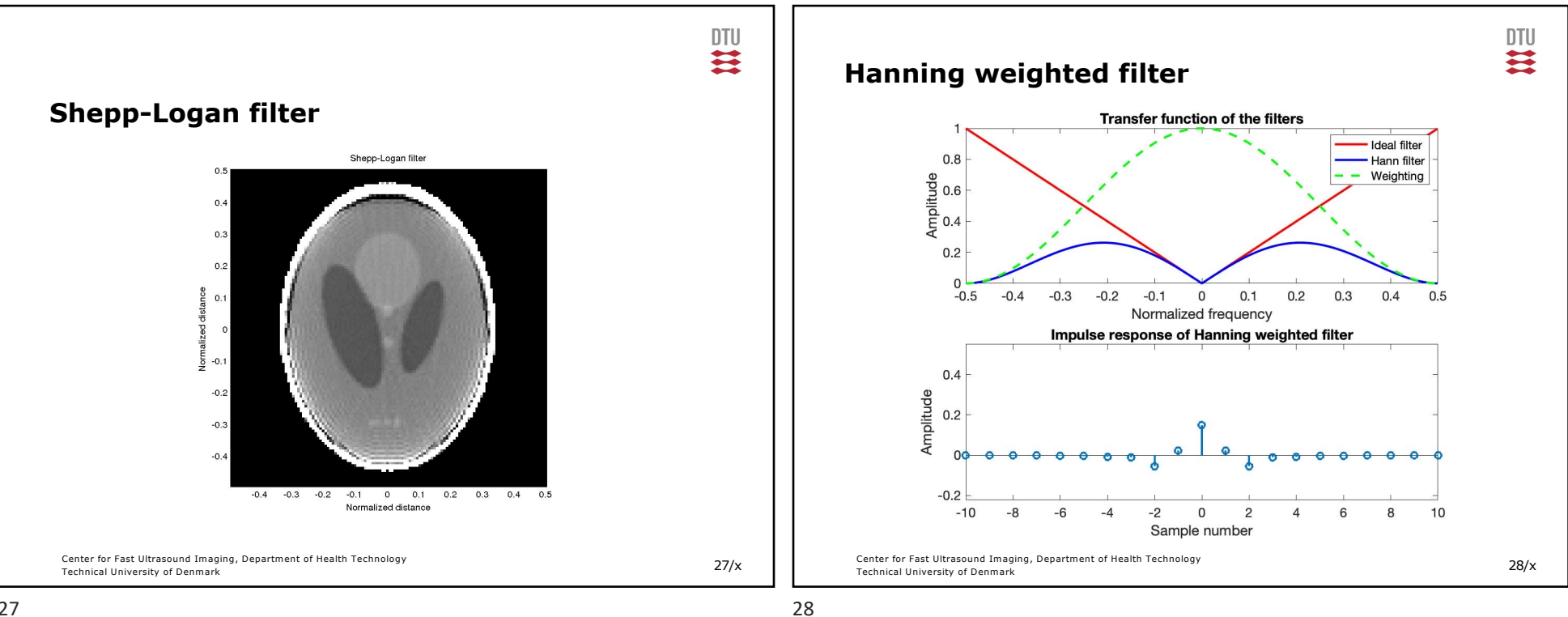

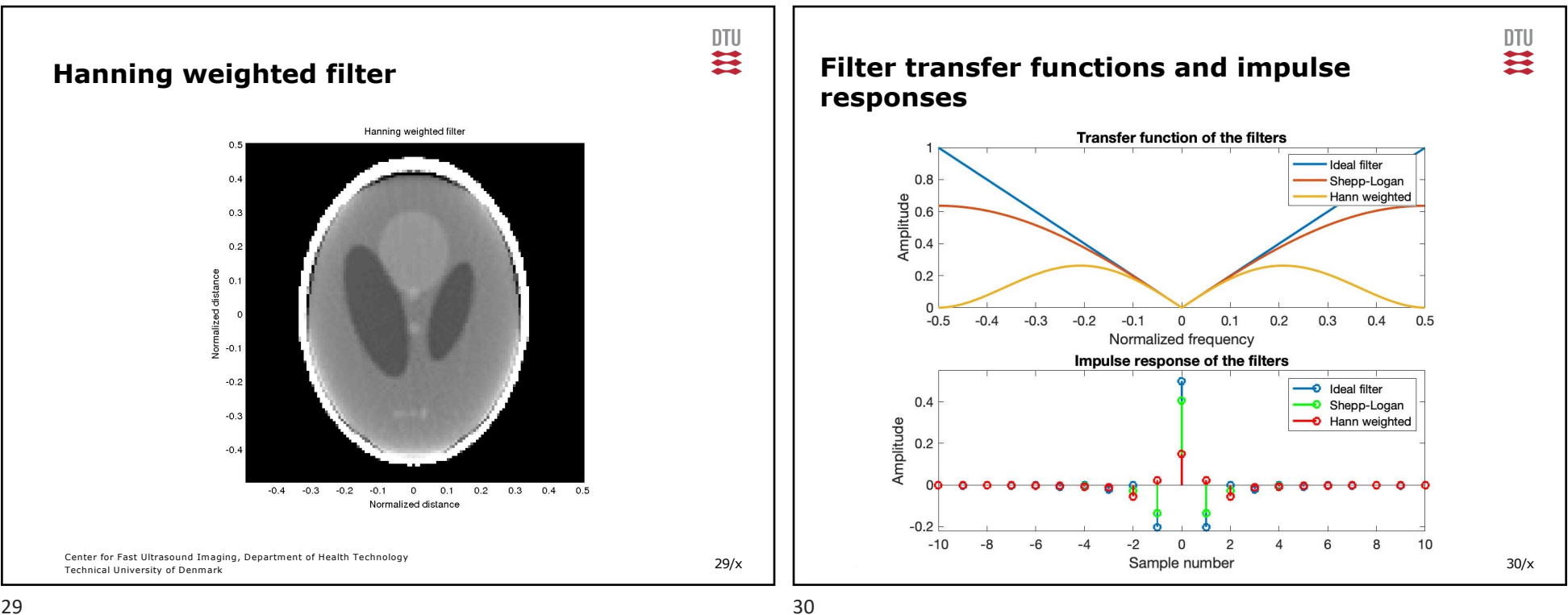

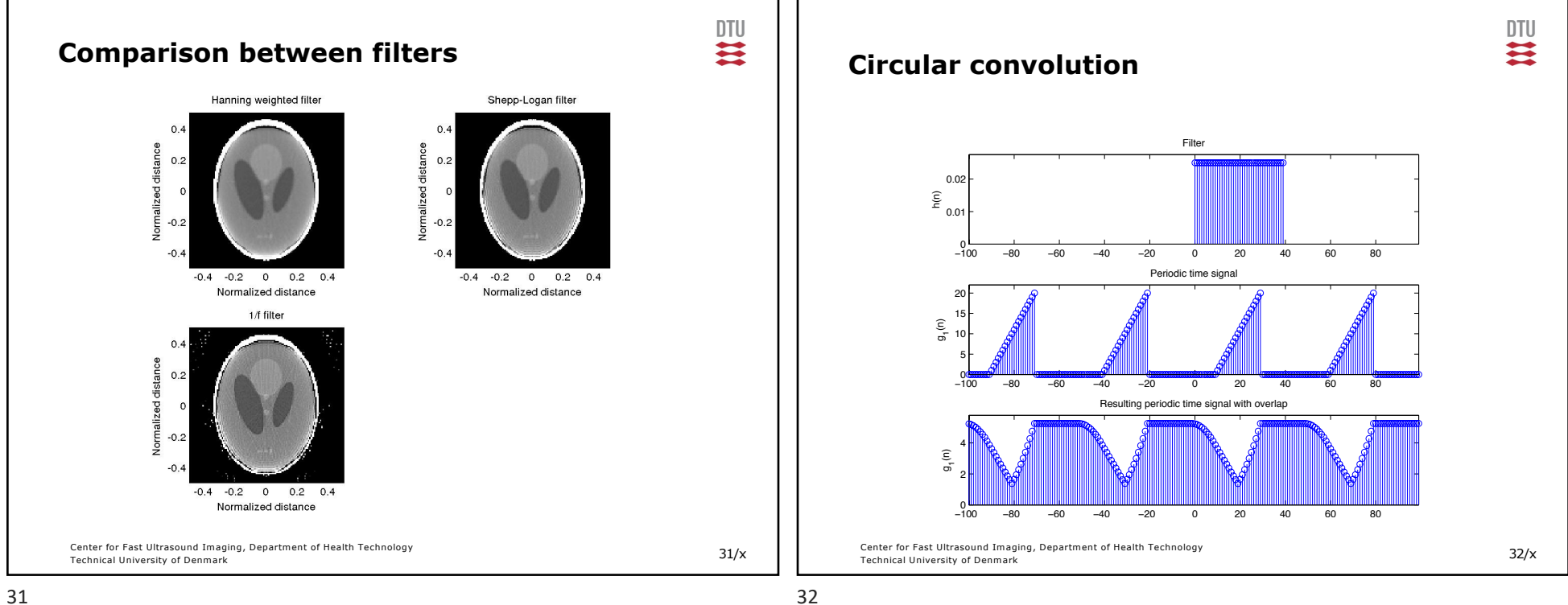

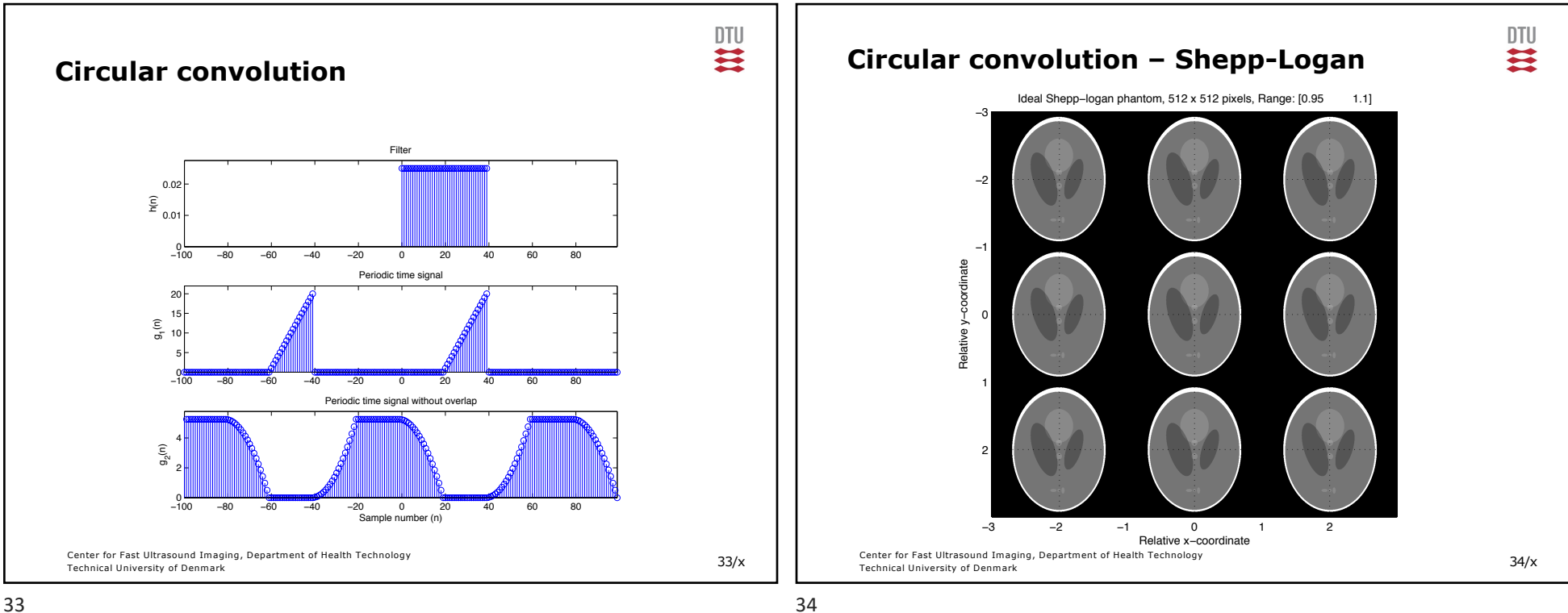

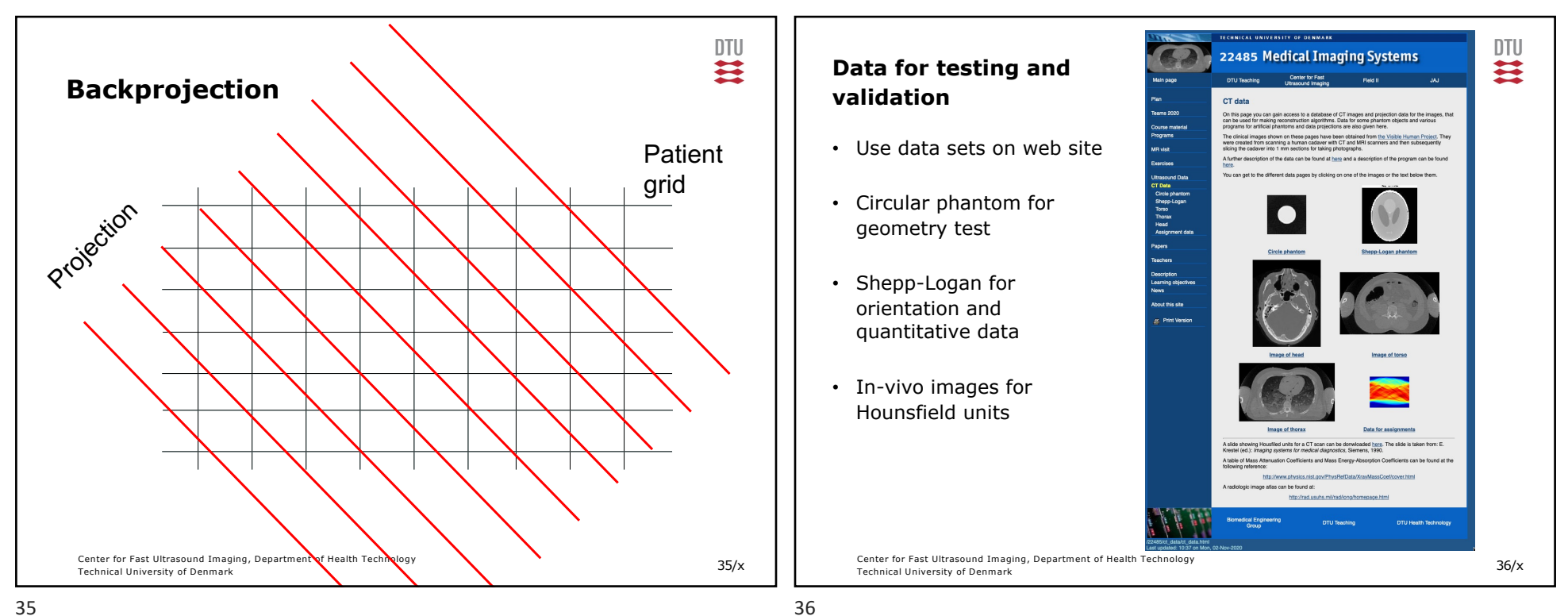

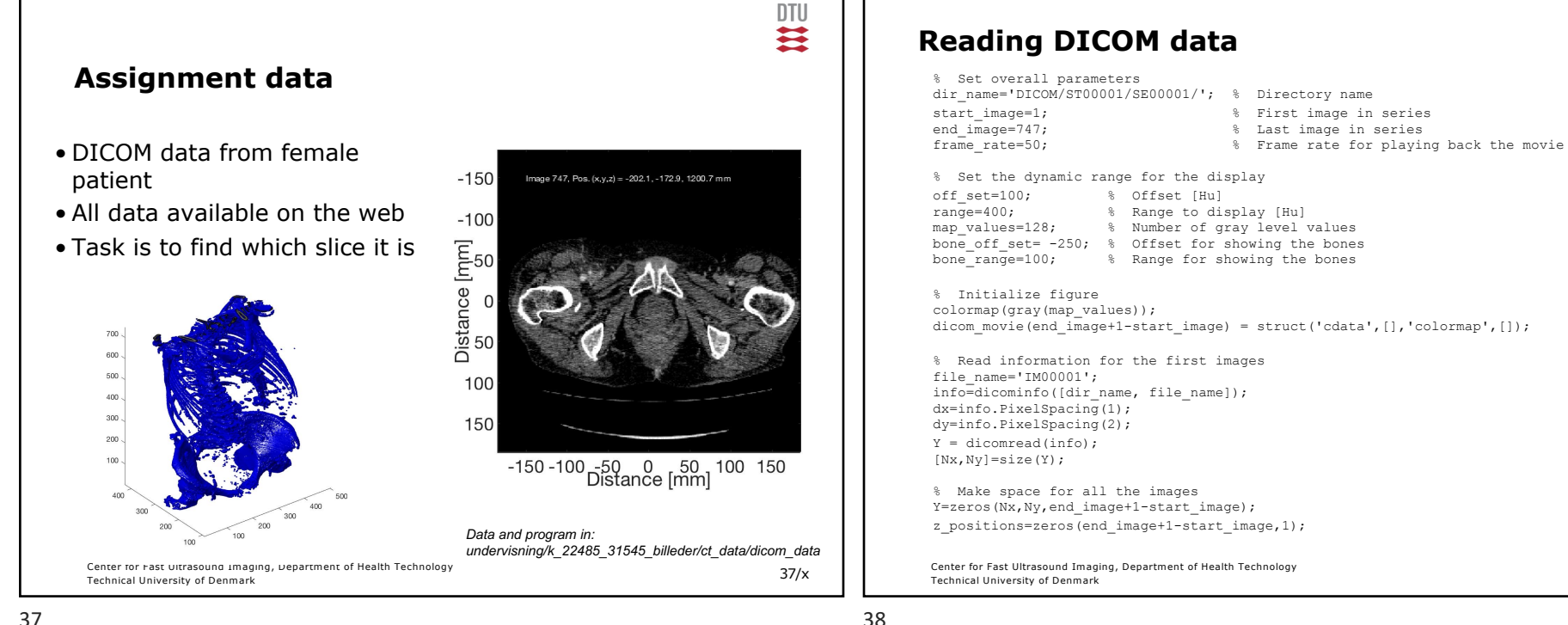

38/x

DTU

芸

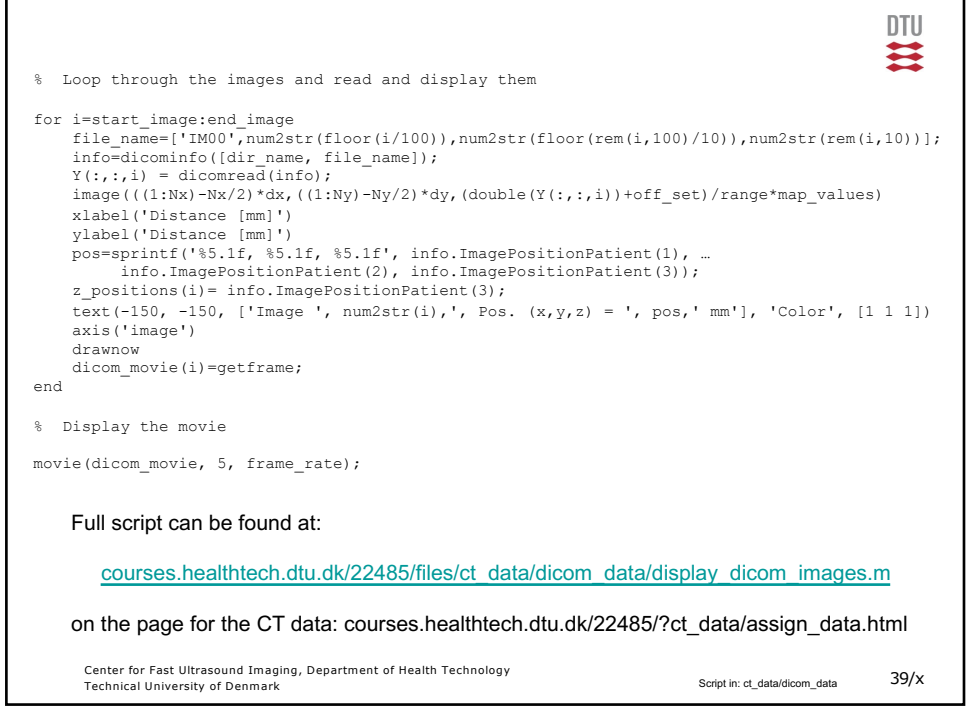